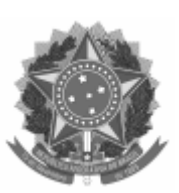

## UNIVERSIDADE FEDERAL DE PELOTAS Pró-Reitoria de Gestão de Pessoas

## EDITAL PROGEP NUCAD Nº 12/2023

Processo nº 23110.020503/2023-54

A Pró-Reitoria de Gestão de Pessoas, por meio da Coordenação de Administração de Pessoal, torna público o RESULTADO FINAL da **CHAMADA PÚBLICA: REQUISIÇÃO TRIBUNAL REGIONAL ELEITORAL - TRE/RS**.

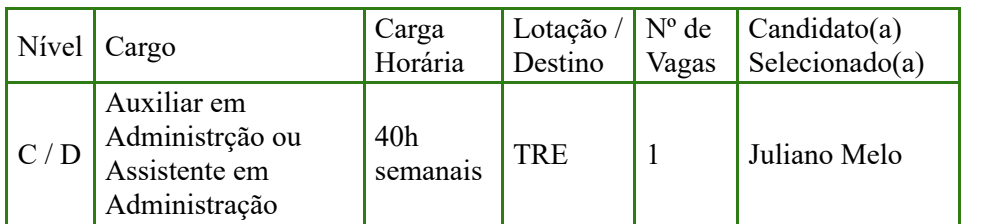

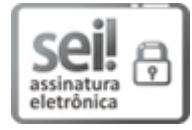

Documento assinado eletronicamente por **ANDRESSA ANDRADE DUQUIA**, **Chefe, Núcleo de Cadastro e Movimentação de Pessoal**, em 25/08/2023, às 10:44, conforme horário oficial de Brasília, com fundamento no art. 4º, § 3º, do Decreto nº 10.543, de 13 de [novembro](http://www.planalto.gov.br/ccivil_03/_Ato2019-2022/2020/decreto/D10543.htm) de 2020.

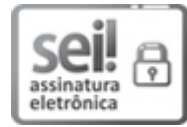

Documento assinado eletronicamente por **JORGE LUIZ MORAES PEREIRA JUNIOR**, **Coordenador, Coordenação de Administração de Pessoal**, em 25/08/2023, às 11:15, conforme horário oficial de Brasília, com fundamento no art. 4º, § 3º, do Decreto nº 10.543, de 13 de [novembro](http://www.planalto.gov.br/ccivil_03/_Ato2019-2022/2020/decreto/D10543.htm) de 2020.

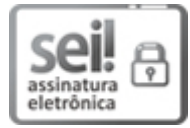

Documento assinado eletronicamente por **TAIS ULLRICH FONSECA**, **Pró-Reitora, Pró-Reitoria de Gestão de Pessoas**, em 25/08/2023, às 11:21, conforme horário oficial de Brasília, com fundamento no art. 4º, § 3º, do Decreto nº 10.543, de 13 de [novembro](http://www.planalto.gov.br/ccivil_03/_Ato2019-2022/2020/decreto/D10543.htm) de 2020.

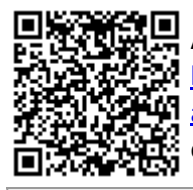

A autenticidade deste documento pode ser conferida no site http://sei.ufpel.edu.br/sei/controlador\_externo.php? [acao=documento\\_conferir&id\\_orgao\\_acesso\\_externo=0,](https://sei.ufpel.edu.br/sei/controlador_externo.php?acao=documento_conferir&id_orgao_acesso_externo=0) informando o código verificador **2318908** e o código CRC **B93AC107**.

**Referência:** Processo nº 23110.020503/2023-54 SEI nº 2318908